## **(З-ДБ-30) Дотуур байр, сургуулиар**

ОН, ОНЫ ХИЧЭЭЛИЙН ЖИЛИЙН СТАТИСТИК

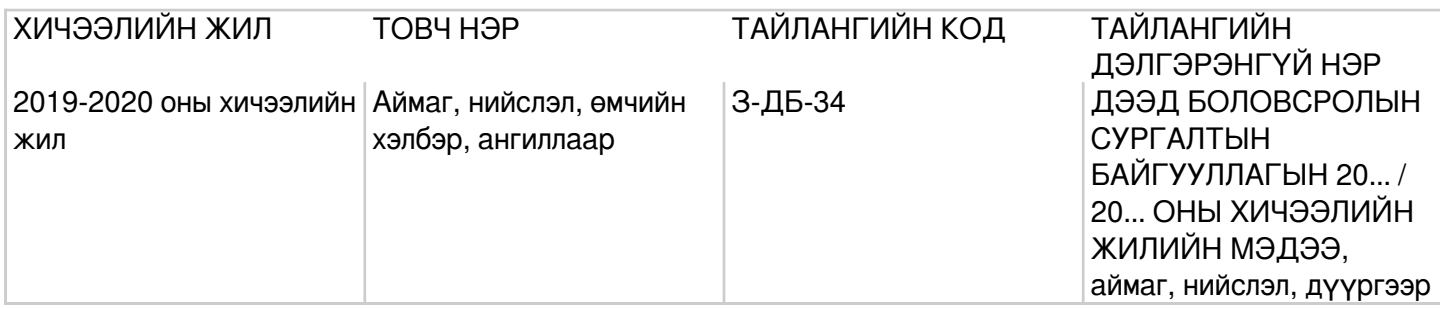

## **Заавар:** (З-ДБ-30) МАЯГТ НӨХӨХ ЗААВАР

А. Үндсэн мэдээлэл Сургалтын байгууллага болон дотуур байр (багана А) -Дээд боловсролын сургалтын үйл ажиллагаа эрхлэх тусгай зөвшөөрөлтэй сургалтын байгууллагын нэр болон дотуур байрны нэрийг бичнэ. МД (багана Б) - Мөрийн дэс дугаарыг дугаарлан бичнэ. Нийт дотуур байрны тоо (багана 1) -Дээд боловсролын сургалтын байгууллагын нийт дотуур байр болон бие даасан байрны тоог бичнэ. Дотуур байрны хүчин чадал (багана 2) -Дээд боловсролын сургалтын байгууллагын дотуур байрны орны тоо буюу хүчин чадлыг бичнэ. Дотуур байрны тоогоор хүчин чадлыг нэмж гаргана. Дотуур байрны жилийн дундаж төлбөр (багана 3) -Дээд боловсролын сургалтын байгууллагын дотуур байрны жилийн дундаж төлбөрийг мянган төгрөгөөр бичнэ. Дотуур байранд амьдрах хүсэлт гаргасан суралцагчид (багана 4:6) -Тухайн хичээлийн жилд дээд боловсролын сургалтын байгууллагын дотуур байранд амьдрахаар хүсэлт гаргасан нийт суралцагчдын тоог (багана 4)-т, эрэгтэй суралцагчдын тоог (багана 5)-т, эмэгтэй суралцагчдын тоог (багана 6)-д тус тус бичнэ багана4=(5+6). Дотуур байранд амьдарч буй суралцагчид (багана 7:9) -Тухайн хичээлийн жилд дээд боловсролын сургалтын байгууллагад хүсэлт гаргасан суралцагчдаас дотуур байранд амьдарч байгаа нийт суралцагчдын тоог (багана 7)-д, эрэгтэй суралцагчдын тоог (багана 8)-д, эмэгтэй суралцагчдын тоог (багана 8)-д тус тус бичнэ багана7=(8+9)=(10+13)=(16+20+24). Өөрийн сургуулийн суралцагчид (багана 10:12) -Тухайн хичээлийн жилд дээд боловсролын сургалтын байгууллагын дотуур байранд амьдарч буй өөрийн сургуулийн нийт суралцагчдын тоог (багана 10)-т, эрэгтэй суралцагчдын тоог (багана 11)-т, эмэгтэй суралцагчдын тоог (багана 12)-т тус тус бичнэ багана10=(11+12). Бусад сургуулийн суралцагчид (багана 13:15) -Тухайн хичээлийн жилд дээд боловсролын сургалтын байгууллагын дотуур байранд амьдарч буй өөр сургуулийн нийт суралцагчдын тоог (багана 13)-т, эрэгтэй суралцагчдын тоог (багана 14)-т, эмэгтэй суралцагчдын тоог (багана 15)-д тус тус бичнэ багана13=(14+15) Дипломын боловсролд суралцагчид (багана 16:19) -Дээд боловсролын сургалтын байгууллагын дипломын боловсролд суралцагчдын дотроос дотуур байранд амьдарч буй нийт суралцагчдын тоог (багана 16)-д, эрэгтэй суралцагчдын тоог (багана 17)-д, эмэгтэй суралцагчдын тоог (багана 18)-д, 1-р дамжааны дотуур байранд амьдарч буй суралцагчдын тоог (багана 19)-д тус тус бичнэ багана16=(17+18). Бакалаврын боловсролд суралцагчид (багана 20:23) -Дээд боловсролын сургалтын байгууллагын бакалаврын боловсролд суралцагчдаас дотуур байранд амьдарч буй нийт суралцагчдын тоог (багана 20)-д, эрэгтэй суралцагчдын тоог (багана 21)-т, эмэгтэй суралцагчдын тоог (багана 22)-т, 1-р дамжааны дотуур байранд амьдарч буй суралцагчдын тоог (багана 23)-т тус тус бичнэ багана20=(21+22). Бусад (багана 24:26) -Дээд боловсролын сургалтын байгууллагын магистр, докторын боловсролд суралцагчдаас дотуур байранд амьдарч буй нийт суралцагчдын тоог (багана 24)-т, эрэгтэй суралцагчдын тоог (багана 25)-д, эмэгтэй суралцагчдын тоог (багана 26)-д тус тус бичнэ багана24=(25+26). Бүгд (мөр 1) –Монгол Улсын дээд боловсролын сургалтын байгууллагын дотуур байр болон бие даасан байранд амьдарч буй суралцагчдын нийт тоог бичнэ мөр1=(2+3+..). Орц: "Сургалтын орчин" модуль Сургалтын орчин модулын дотуур байрны мэдээлэлд дотуур байр, байранд хүсэлт гаргасан болон амьдран суудаг суралцагчийн мэдээллийг оруулсны дараа системээр тодорхой дүрмээр бодолт хийж тайлан гарна. Модуль: Сургалтын орчин Асуулгын маягт:Дотуур байранд амьдардаг суралцагчийн асуулгын маягт

Асуулгын маягтын заавар: (АМ-4) СУРАЛЦАГЧИЙН АСУУЛГЫН МАЯГТ НӨХӨХ ЗААВАР Томьёо, дүрэм: Гарц: Систем дээрх тайлангийн харагдах байдал: Шүүлтүүр: Хичээлийн жил